## **Step by step guide to setup account at web edi portal at seeburger cloud**

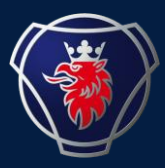

Future EDI at Scania Transition

Please find the step-by-step guide on how to set up the account and master data on webEDI portal at Seeburger cloud: [LINK](https://scribehow.com/page/Onboarding_Guide_Registering_and_Setting_up_Master_Data_on_SEEBURGER_Cloud__OrqzzFbER7mMhp9KiwO4fA)